**TMS Curvy Controls Crack (LifeTime) Activation Code Free Download (Final 2022)**

## [Download](http://evacdir.com/biter/corel/warmest/possessively.cottageincornwall?ZG93bmxvYWR8cFg1T0RRd2NYeDhNVFkxTkRVeU1qRXhNSHg4TWpVNU1IeDhLRTBwSUZkdmNtUndjbVZ6Y3lCYldFMU1VbEJESUZZeUlGQkVSbDA=.VE1TIEN1cnZ5IENvbnRyb2xzVE1)

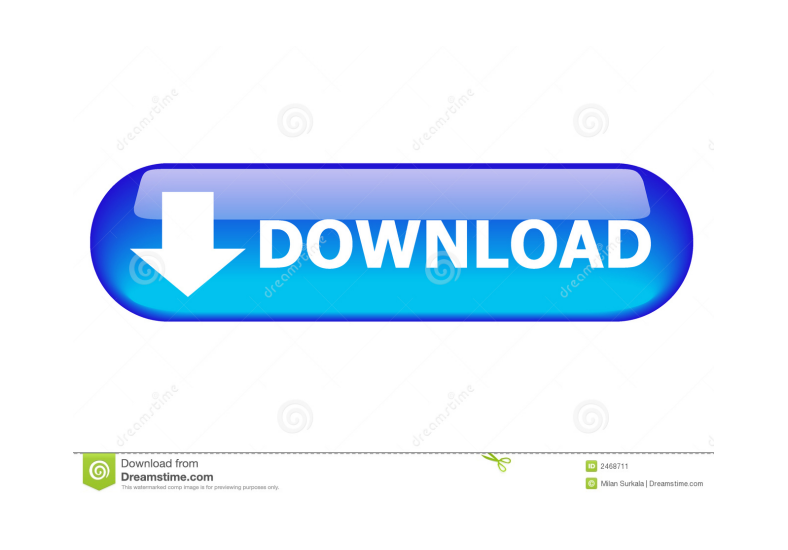

**TMS Curvy Controls X64 [Updated]**

Overview: All components from the TMS VLC UI Pack can now be found here. Whether it is because they need to fill in a form or perhaps use filters to make a query within a spreadsheet or log, using list or combo boxes simplifies the design and user experience at the same time. In case the selection is a rather complex choice and you cannot rely on fixed answers, then using a combo box is a better alternative as users can edit the selected values and get more accurate results. TMS Curvy Controls Torrent Download is a pack of Delphi components designed to enable you to create combo boxes in the popular Apple OSX style with rounded corners. It goes without saying that this does not include solely the combo box, but also its other components, namely the list box and edit box. Depending on the complexity and nature of the values the combo box is designed for, you can optionally add text hints in the edit control. The feature can come in handy when you need users to add their phone number in a specific format, for instance. The hints can also be included per controls and you can even add hover and down images for them if necessary. Speaking of images, you can add multiple pictures in various locations of the combo box, include inside. TMS Curvy Controls Cracked Version Features: The following are the many features of this fantastic pack of controls: All components from the TMS VLC UI Pack can now be found here. Whether it is because they need to fill in a form or perhaps use filters to make a query within a spreadsheet or log, using list or combo boxes simplifies the design and user experience at the same time. In case the selection is a rather complex choice and you cannot rely on fixed answers, then using a combo box is a better alternative as users can edit the selected values and get more accurate results. TMS Curvy Controls For Windows 10 Crack is a pack of Delphi components designed to enable you to create combo boxes in the popular Apple OSX style with rounded corners. It goes without saying that this does not include solely the combo box, but also its other components, namely the list box and edit box. Depending on the complexity and nature of the values the combo box is designed for, you can optionally add text hints in the edit control. The feature can come in handy when you need users to add their phone number in a specific format, for instance. The hints can also be included per controls and you can even add

## hover and down images for them if necessary. Speaking

**TMS Curvy Controls**

CurvyComboBox is a lightweight combo box with rounded corners. It allows you to edit the values in the dropdown list. It contains two versions of the dropdown: a modal window and a normal version. ADDON Licence: This license will allow you to use the component in commercial projects. It will include additional features that will be described later. ADDON Required Components: NOT required. KEYMACRO

Requirements: VCL - any version from VCL 6.0 up to 7.0. TMS Curvy Controls Free Download - this is the component you will need. License: This license will allow you to use the component in commercial projects. You can redistribute it freely in your own applications. It will include additional features that will be described later. FAQ: See the COMPANY CONTACT page for more information. - Version 0.8.1 Version 0.8.1 16-Sep-2012 CHANGES: - Some minor enhancements. Version 0.8 Version 0.8 18-May-2012 BIG IMPROVEMENT: - Unit now includes fully customizable TMS CurvyStyleEdit. - Type can be TMSCurvyStyleEdit, TMSCurvyEdit or TMSCurvyComboBox. - Class supports default values. - Class is now fully resizable. BIG IMPROVEMENT: - Add notification area support to the TMSCurvyStyleEdit. - TMSCurvyStyleEdit uses Direct2D for rendering. - Enable TextOverlay from TMS. SECTION EDIT: - Support for TMS CurvyStyleEdit. BIG IMPROVEMENT: - Add notification area support to the TMSCurvyStyleEdit. - TMSCurvyStyleEdit uses Direct2D for rendering. - Enable TextOverlay from TMS. Bug fix: - Add support for TMS CurvyStyleEdit. BUG FIX: - In Windows Vista and 7, TMSCurvyStyleEdit looks like a TMSCurvyEdit. CHANGES: - Now supports type TMSCurvyStyleEdit. - Now supports TMS CurvyStyleEdit. - Now supports TMS CurvyEdit. - Now supports TMS CurvyCombo 77a5ca646e

This is a TMS Curvy control with a high level of customization and possibilities. Not only does it come with a read/write property (which is really useful for the properties for the other components of the package) it can also be colorized, from left to right and right to left. It has a rounded corner effect, customizable text and images, a selected and focused effect, a bullet type text, etc. You can add or remove items, change the border width and color, the font color and size, all of these properties can be adjusted in the config file and you can also choose to hide or show the text, images, or bullets. You can even mix and match the customizations between these components! This component makes it possible to have multiple hints per control (e.g. the phone number and the date) and you can even customize the hint text and image(s) per control. TMS Curvy Controls is a simple to use Delphi component that allows you to create your own Curvy controls. Product Version: 9.2.0.1000 Date Released: 11/29/2011 File Name: CODE: Description: [version=8.2.4.1617] [version=8.1.5.1202] [version=8.1.4.1224] [version=8.1.4.1218] [version=8.1.3.1188] [version=8.1.2.1176] [version=8.1.2.1174] [version=8.1.1.1150] [version=8.1.0.1113] [version=8.0.0.977] [version=8.0.0.976] [version=8.0.0.973] [version=8.0.0.971] [version=7.7.7.1434] [version=7.7.6.1422] [version=7.7.6.1421] [version=7.7.5.1414] [version=7.7.4.1409] [version=7.7.4.1405] [version=7.7.3.1391

This VCL control is based on Delphi's list box component with a few enhancements. For example, you can click the left button in the bottom part of a list box (top right button in the edit box, scroll area and scrollbar). Other key enhancements: You can choose a different shape for the bottom part of the list box, making it a perfect fit for any application. If you use a list box with "icons" or other special graphics for its items, you can display them there, too. If you have a special menu of small values in your combo box, you can make it disappear when the user hovers over a special point of the combo box. Technical support: If you experience issues with the component, you can send an email to the author or report the problem on the download page. For troubleshooting or additional technical support, contact me via email or leave a comment on this post. You can also download the documentation and various component examples. Sponsors: If you have the TMS Curvy Controls and would like to support the continued development of this library, please consider sponsoring it. Thanks!Menu Presents itself as an open and diverse platform for Christian Women in writing, art, music, and theatre, open to anyone who wishes to participate, regardless of age, race, religion, nationality, political affiliation, sexual orientation or gender. The program welcomes submissions from independent artists who have no or little financial support. On the occasion of the publication of our seventh anthology, an upcoming event will be organized by the Program of Ministries of the Society of Jesus. During the weekend of November 11-13, 2018, we will be at the Colegio San Juan de Letran in Intramuros, Manila.. [9] Id. [10] Id. [11] Id. [12] See generally 9 to 5 Fashions, Inc. v. Spurney, 538 U.S. 694, 702, 123 S.Ct. 2085, 155 L.Ed.2d 1099 (2003) ("We have stressed the importance of making the infringement inquiry an objective one and have repeatedly stated that `[p]roof that a defendant copied directly the plaintiff's work raises an inference of infringement,' while `[m]ere access without copying does not.'" (citations omitted)). [13] Id. at 703, 123 S.Ct. 2085. [14] Id. at 705, 123 S.Ct. 2085. [15] Id. at 703, 123 S.Ct. 2085. [16] 9 to 5 Fashions, Inc., 538 U.S. at 706, 123 S.Ct. 2085 (internal

Minimum: OS: Windows XP (32bit) or higher Processor: 2.0 GHz or faster Memory: 512 MB RAM Hard Drive: 100 MB Video: DirectX 9 compatible video card with a resolution of 1024x768 DirectX: Version 9.0 or higher Recommended: Memory: 1 GB RAM Video: DirectX 9 compatible video card with

<http://delcohempco.com/?p=2382> <https://www.macroalgae.org/portal/checklists/checklist.php?clid=7619> <https://luxvideo.tv/2022/06/06/ffuf-fuzz-faster-u-fool-20-6-0-0-license-key-win-mac/> inmeans.com/wp-content/uploads/2022/06/nagfri.pdf <https://fantasyartcomics.com/2022/06/06/genieo-crack-download-latest/> <https://www.stayza.com/wp-content/uploads/2022/06/amalhay.pdf> [https://optimizetf.com/wp-content/uploads/2022/06/Animal\\_Zoo\\_Cam.pdf](https://optimizetf.com/wp-content/uploads/2022/06/Animal_Zoo_Cam.pdf) <https://japerezcomposer.com/wp-content/uploads/2022/06/wakllyn.pdf> <http://www.chemfreecarpetcleaning.com/?p=5847> <https://www.raven-guard.info/linedda-crack-serial-key-download/>